## **Список тем по дисциплине «Современные методы и средства обработки информации»**

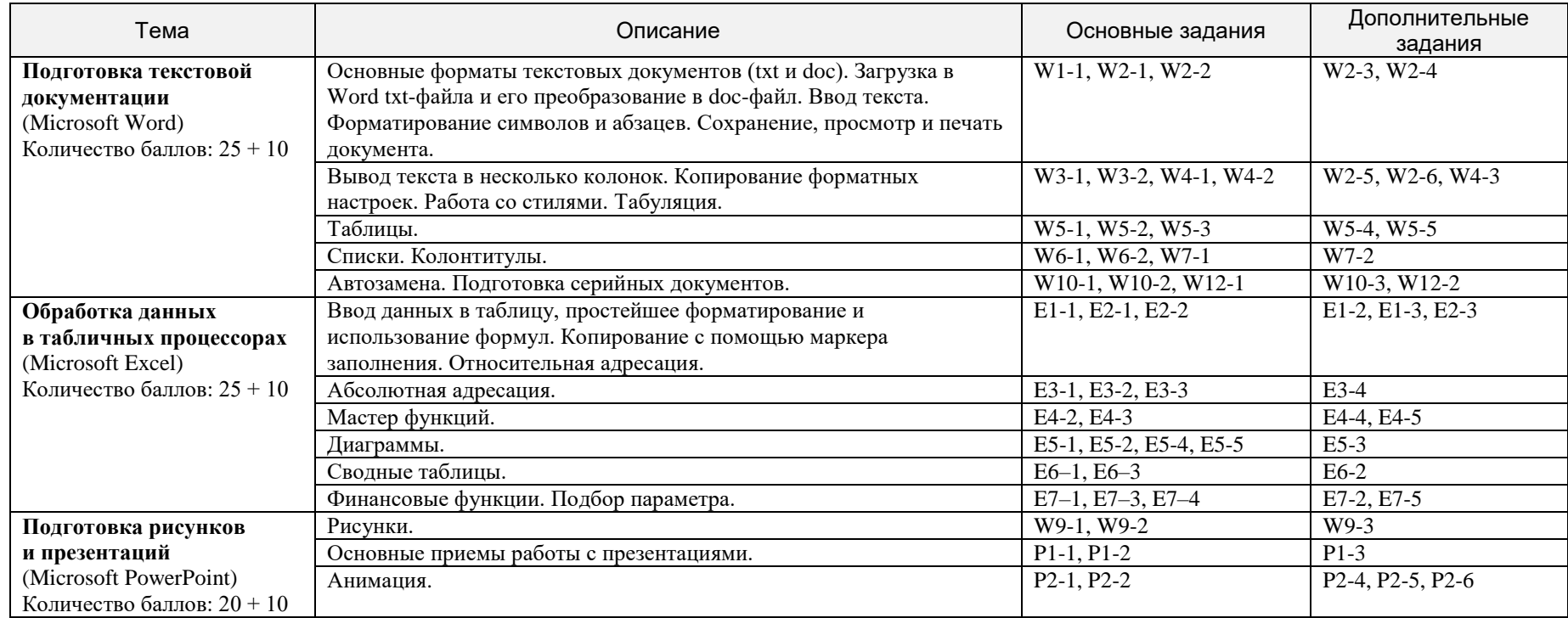

К. ф.-м. н., доцент кафедры алгебры и дискретной математики и полномиров. М.Э. Абрамян